#### **Fast Facts & Features**

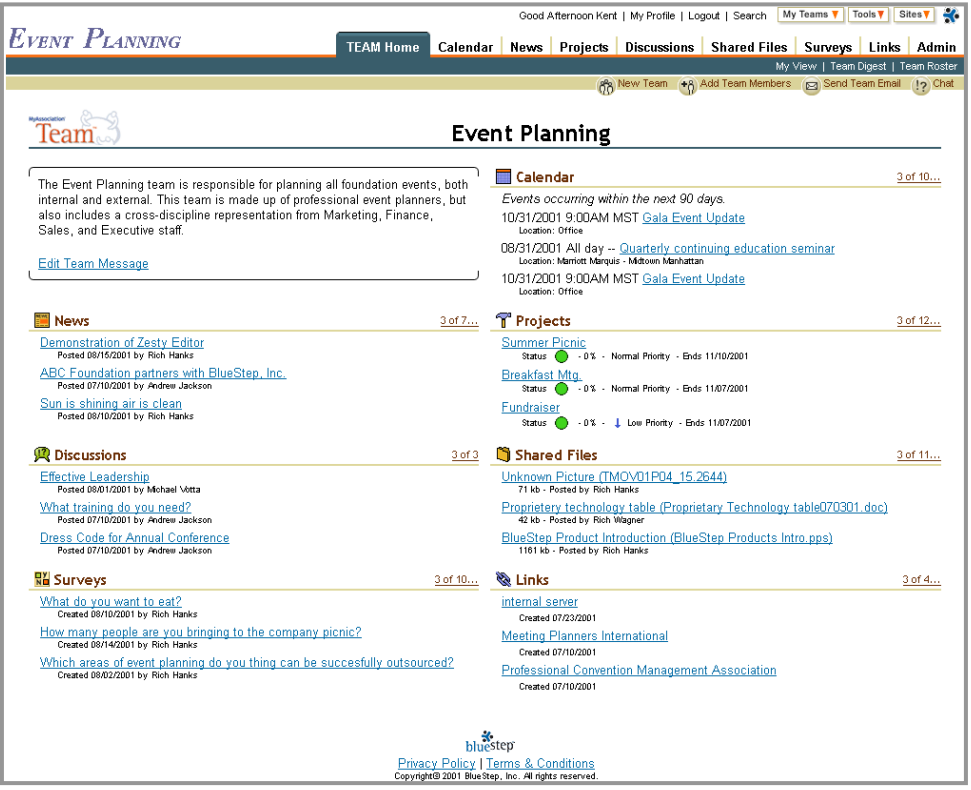

**Example of the Team Home Page** 

- ⇒ **Using Team will increase efficiency and productivity-**
- ⇒ **Creating Projects helps organize your Team's work-**
- ⇒ **Posting News creates Team interest-**
- ⇒ **Calendaring keeps you coordinated with your Team-**
- ⇒ **Discussing topics before meetings reduces time spent-**
- ⇒ **Sharing files provides quick and easy modifications-**
- ⇒ **Letting Daily Digest communicate with Team members is preferable to multiple, manual e-mails-**
- ⇒ **Opening My View gives you a quick look at your tasks-**
- ⇒ **Optimizing graphics minimizes access time-**
- ⇒ **Using the DONE button finishes your task-**

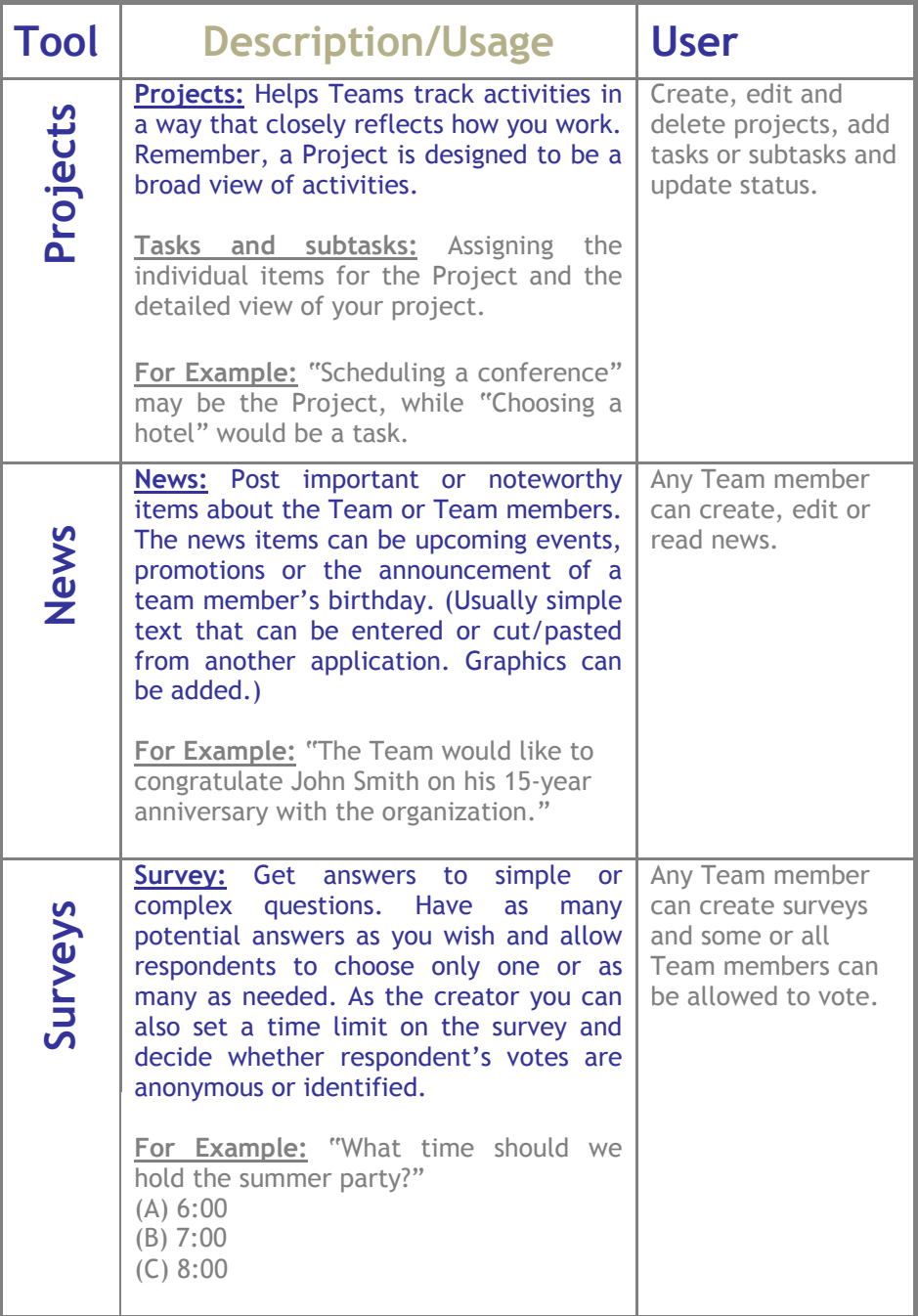

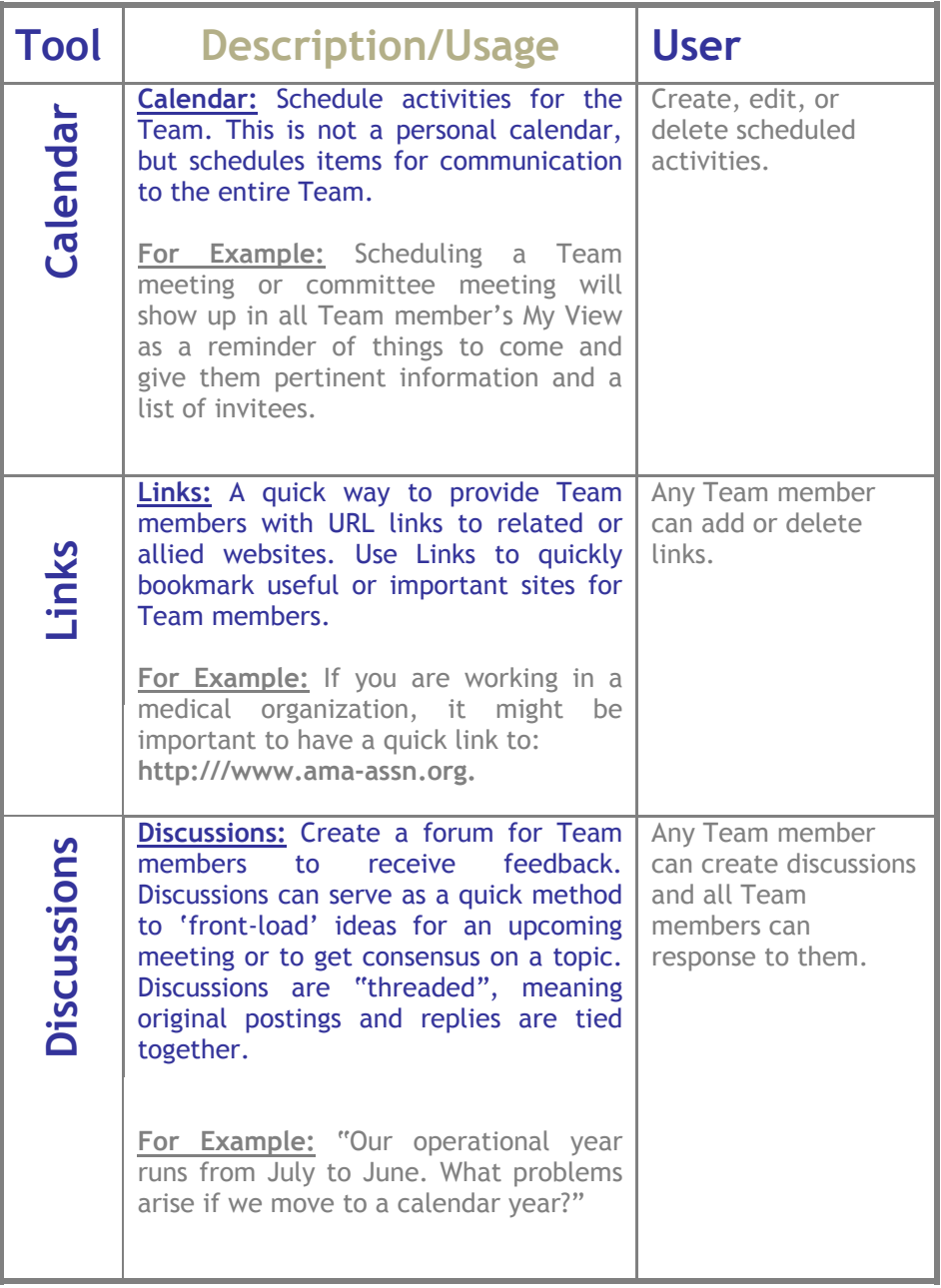

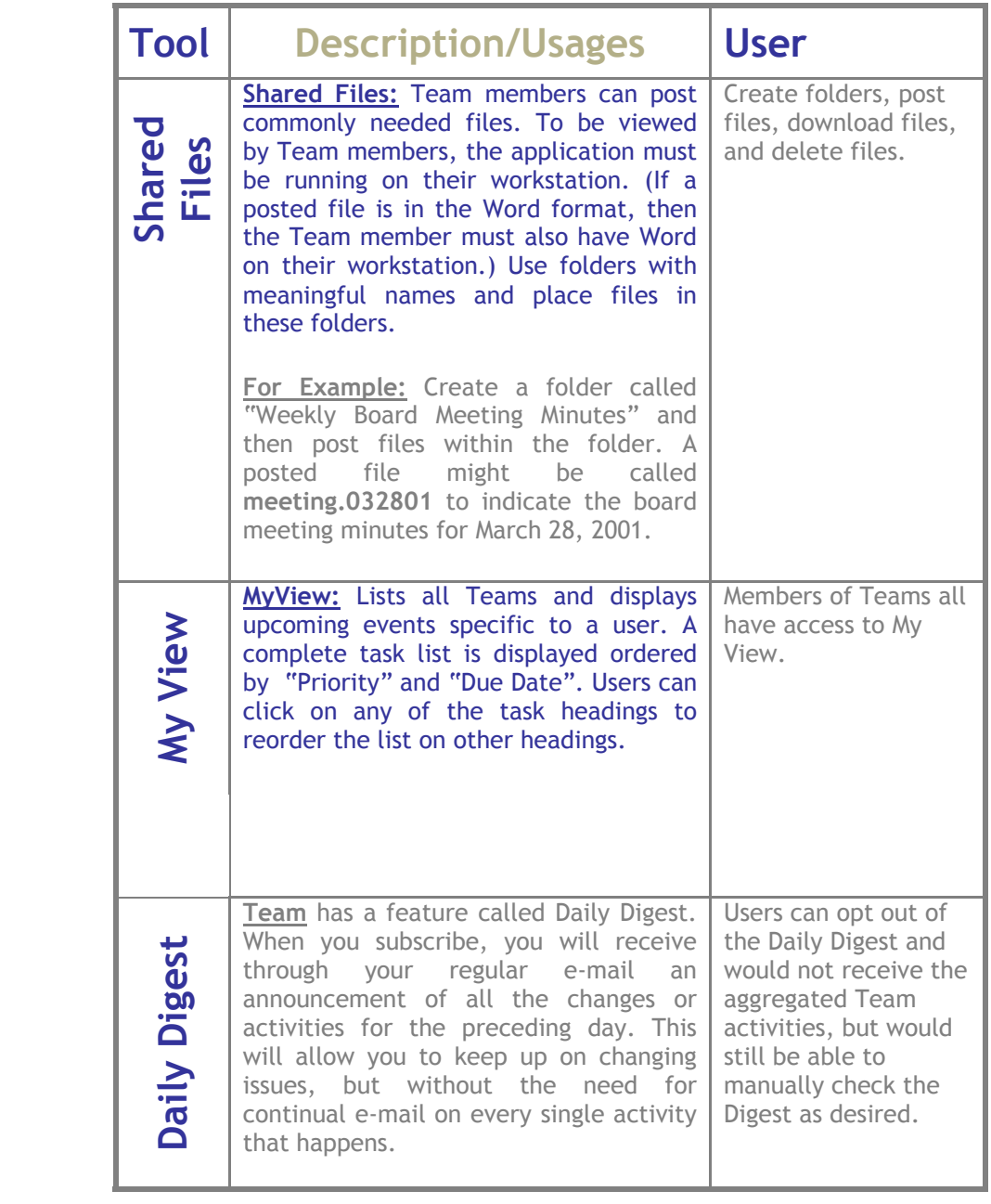